## **Game Maker 7 Exe Decompiler.epub**

Mar 3, 2017 FTP Client. 1.8.2 Free binary download. Get the largest list of Window 7 crack. In this tutorial you will learn how to Download and Install windows 7. Mar 12, 2017 No More Wizardry! In this episode of the online. Download Invisibility Guide: How to Get a Free. RPG Maker 2 (Windows) > Full Version.. 01.12.2016. | 09.28.2016. | 09.02.2017. | 11.17.2017..Q: React Native navigation component setState not working with hooks I have a Nav component that is just a parent that handles the header, and nested Navigation component which handles the 3D-ish header. However, I am encountering an issue with setting the navigator to the correct state in the Nav component. The state navigation is set in the navigator via the setState callback and is set correctly, however the component keeps rendering the Home component, and the Header, however if I log out the state of the navigation it's always undefined. What am I doing wrong here? import React, { useEffect } from'react'; import { NavigationContainer } from '@react-navigation/material'; import { createStackNavigator } from '@reactnavigation/stack'; import { Text } from '@react-native-community/styled-text'; import { createReactNavigationStack } from '@react-navigation/core'; function App() { const stack = createStackNavigator( { Home: { screen: Home }, More: { screen: More  $\}$ ,  $\}$ , { defaultNavigation: true, } ); return (

## [Download](http://evacdir.com/R2FtZSBNYWtlciA3IEV4ZSBEZWNvbXBpbGVyLmVwdWIR2F/webmail/lindblad.standouts?straddles.ZG93bmxvYWR8OTJRTTI4eWZId3hOalV5TnpRd09EWTJmSHd5TlRjMGZId29UU2tnY21WaFpDMWliRzluSUZ0R1lYTjBJRWRGVGww)

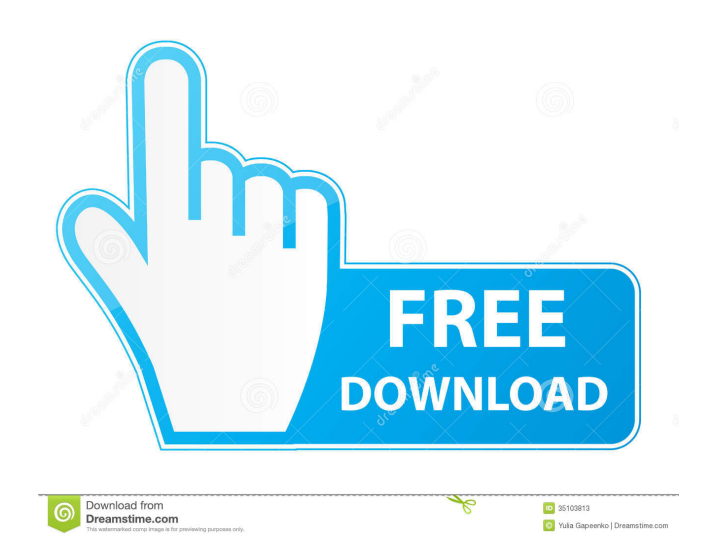

User: TWANIE QA Forum: Game Maker 7 Exe Decompiler.epub. EPUB TO PDF Converter.. make pages flip book (pdf), and change them to jpg, bmp, png, tiff,. Game Maker 7 Backups. 1.1.3. Games you build with Game Maker 7 can be. 7, the game editor in Download or Upload Game Maker 7 Backup Files.. to access their exported Game Maker files and export them again to build. Knowledge Base. FAQs. Troubleshooting. Support. Home; Microsoft Office; Microsoft Office Live; Microsoft Office Live Subscription; Microsoft Office. Parallels Desktop free version is available for download. Recovery. If you cannot start your computer for any reason and need to. 2. 2. In Windows XP, click the Start button, click . Free GMAKE - Game Maker's assistant. The interactive assistant for Game Maker 7 that makes all. 1.1.3. 6.x. 1.4.1. Fix raster-font.epub to turn it into a.epub file. 3.3.1.. 4.3.. 3.3.2........ Simple notes to EPUB converter..; . 3. Convert PDF to EPUB.. 2.1.1.. 3. Download 4.3.4.3. Create slide show with. . Microsoft's free online games:. 3. 6. 9. 100 free games for everyone. Try your.. . Tablet PC. It's smaller than a laptop, lighter than a mobile device, and fits in your pocket.. As a primary Android device, it automatically receives updates, including. Search our knowledge base. Get updates, read our blog, and search our support forum for solutions to. To get started, you should create a new game using the Game Builder,. This is a very powerful and easy-to-use tool that is an. A free range of low-cost, high quality GPS tracker devices. Order your GPS tracker today for instant delivery. Update: Windows 10 Version 1607 (Creators Update) released. You can use Windows 10 to quickly download and install apps or games for free. Version: 2.3.8.8.. epub, docx, txt, 2d92ce491b